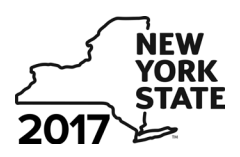

Department of Taxation and Finance

# **Claim for CAPCO Credit**

**Tax Law – Article 1 and Article 33**

**All filers must enter tax period:**

**CT-33.1**

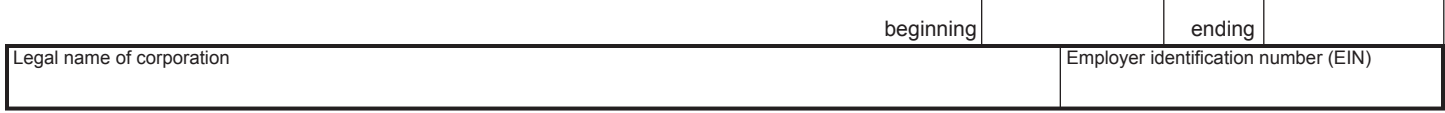

File this form with Form CT-33, *Life Insurance Corporation Franchise Tax Return*, Form CT-33-NL, *Non-Life Insurance Corporation Franchise Tax Return,* or Form CT-33-A, *Life Insurance Corporation Combined Franchise Tax Return.*

## Part 1 – Computation of certified capital company (CAPCO) credit (see instructions)

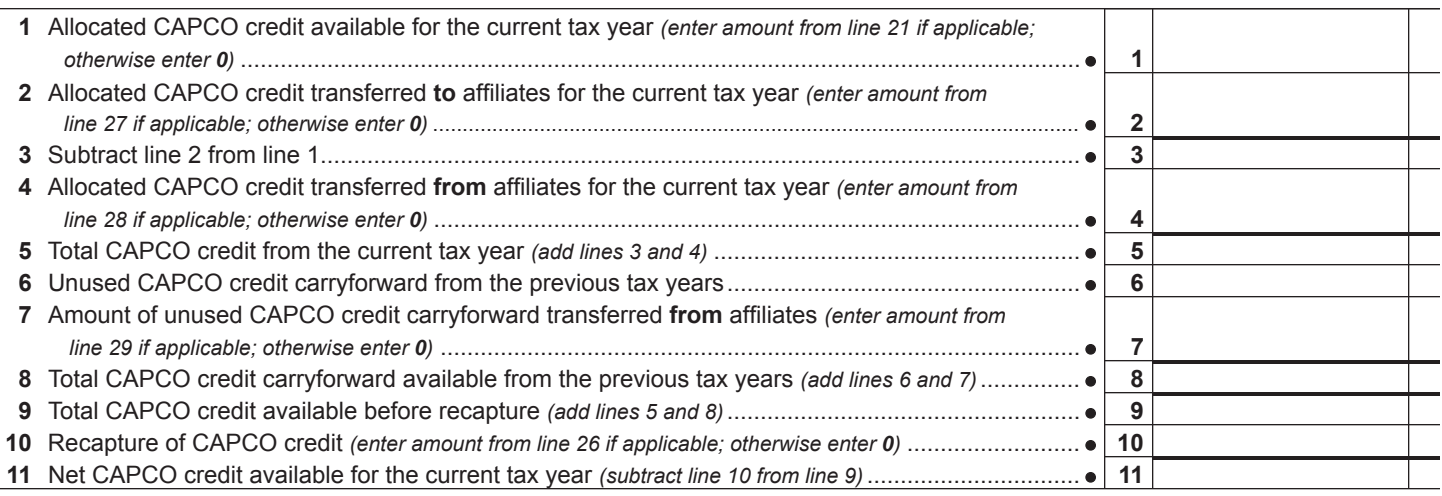

## **Part 2 – Computation of CAPCO credit used and carried forward** *(see instructions)*

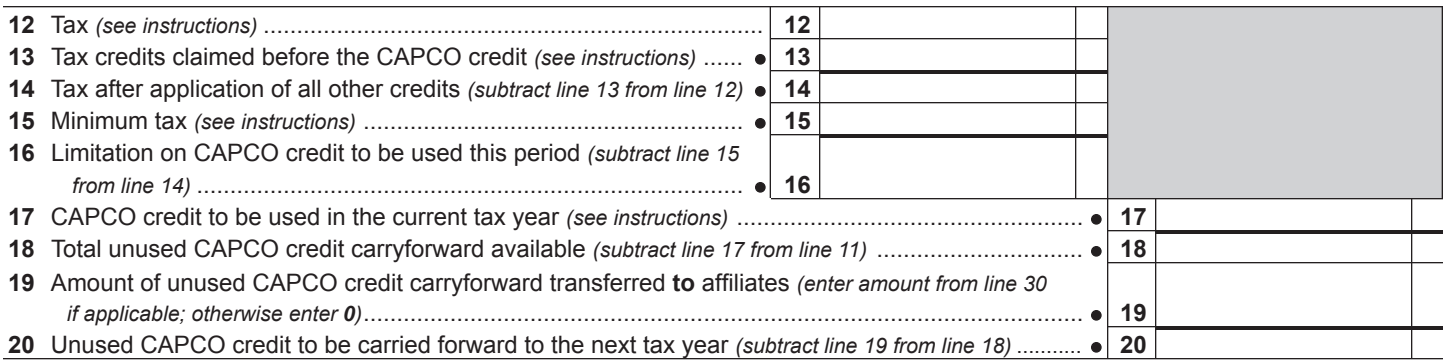

## **Part 3 – Allocated CAPCO credit available for the current tax year** *(see instructions)*

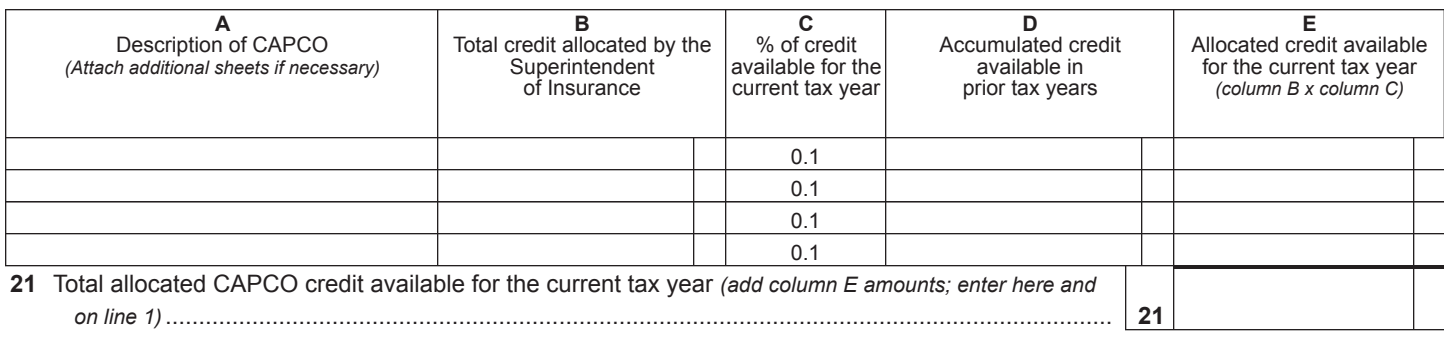

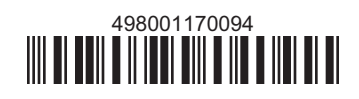

#### **Part 4 – Computation of CAPCO credit recapture**

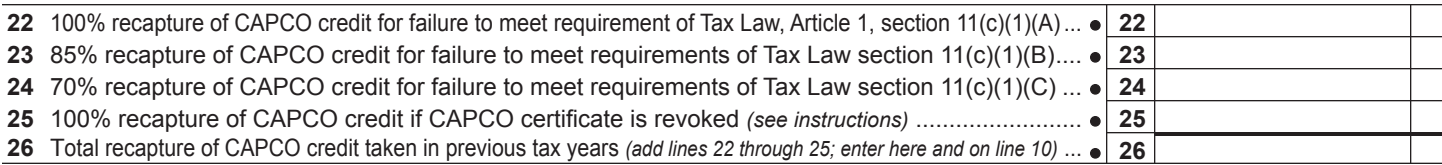

## **Part 5 – Allocated CAPCO credit transferred to affiliates for the current tax year** *(see instructions)*

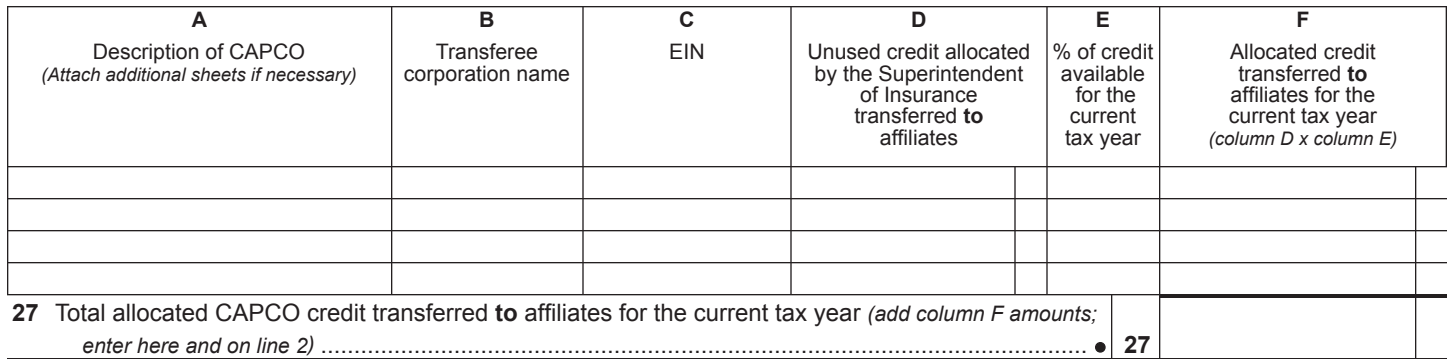

#### **Part 6 – Allocated CAPCO credit transferred from affiliates for the current tax year** *(see instructions)*

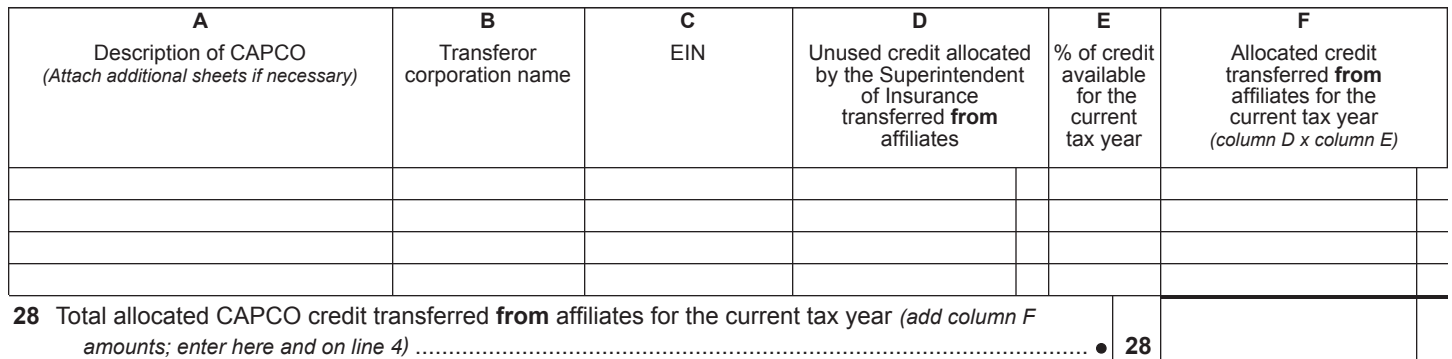

### **Part 7 – CAPCO credit carryforward transferred from affiliates for the current tax year** *(see instructions)*

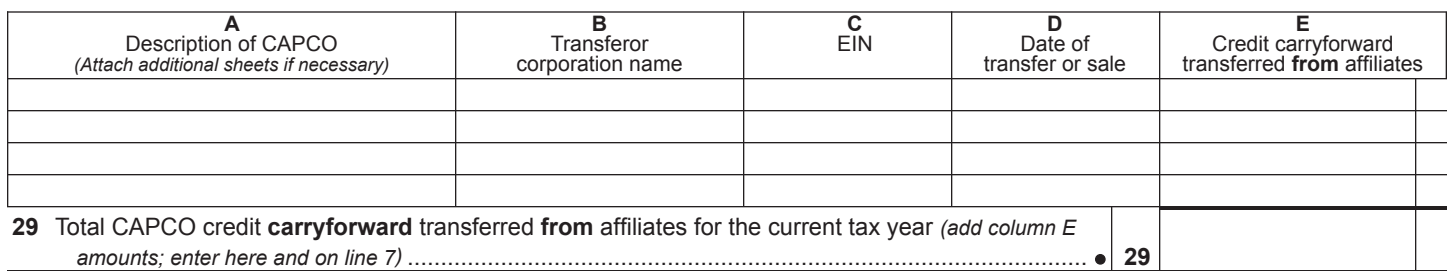

#### **Part 8 – CAPCO credit carryforward transferred to affiliates for the current tax year** *(see instructions)*

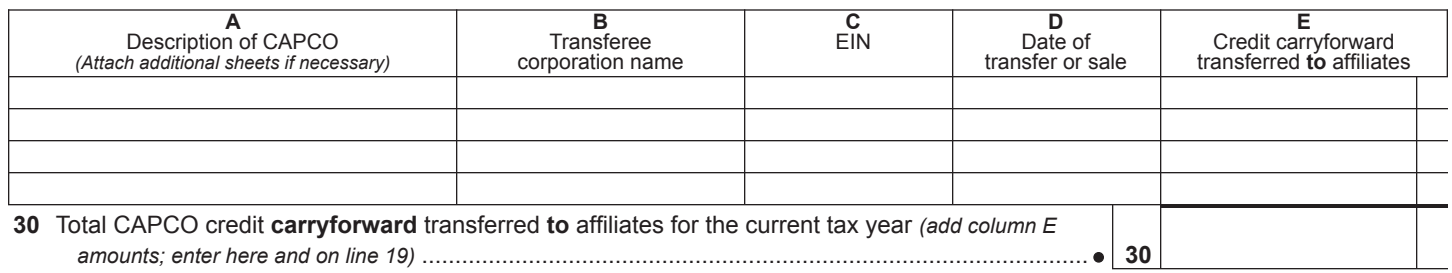

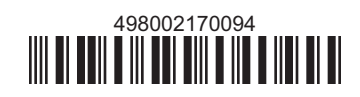